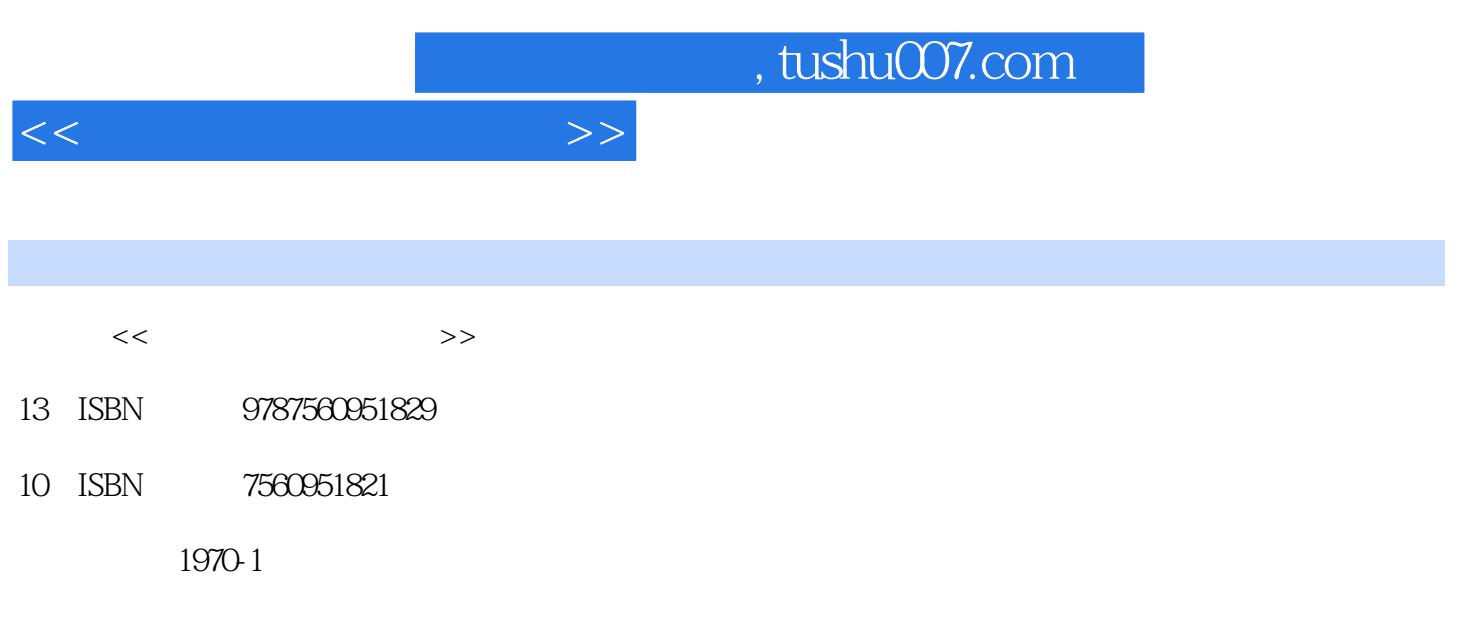

页数:237

PDF

更多资源请访问:http://www.tushu007.com

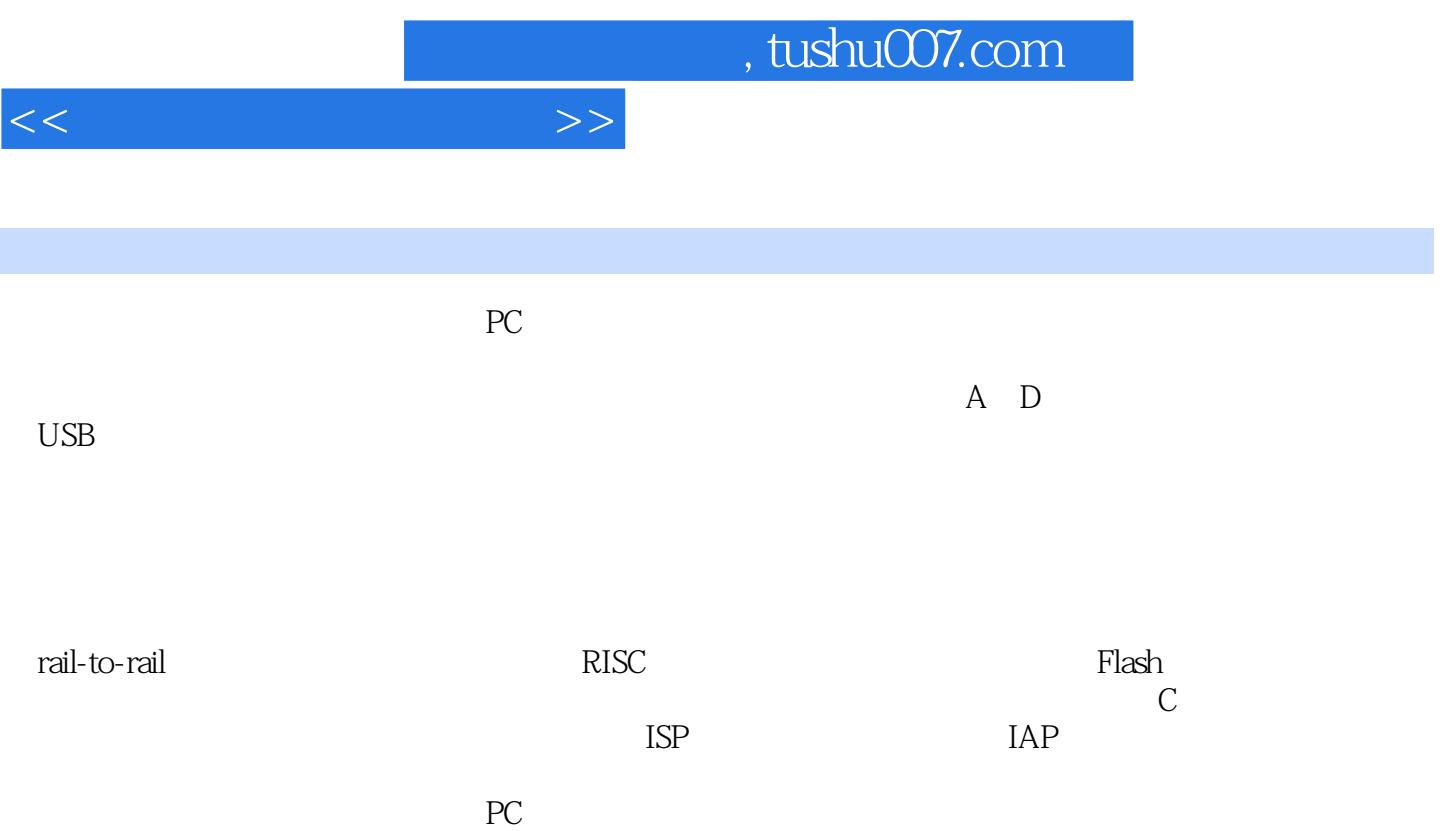

<<单片机开发应用实例>>

 $1.1$   $1.2$   $2$   $21$  $22$   $2.21$   $2.22$  $2.23$   $2.3$   $2.3$   $2.31$   $2.32$   $2.33$  $234$   $235$   $24$   $241$   $242$   $3$  $31$   $31.1$   $31.2$   $31.3$ 3.1.4 3.2 ATmega8 AT90S8515 3.2.1 ATmega8 3.2.2 AT90S8515  $33 \,$   $331 \,$   $332 \,$   $333 \,$   $333 \,$   $333 \,$   $333 \,$   $333 \,$   $333 \,$   $333 \,$   $333 \,$   $333 \,$   $333 \,$   $333 \,$   $333 \,$   $333 \,$   $333 \,$   $333 \,$   $333 \,$   $333 \,$   $333 \,$   $333 \,$   $333 \,$   $333 \,$   $333 \,$   $333 \,$   $333 \,$   $333 \,$ 4 A D 41A D 41.1 A D 41.2 A D 4.1.3A D 4.1.4 ADC 4.2 A D 4.2.1 4.2.2 4.3 ATmega8 A D 4.3.1 A D 4.3.2 ATmega8 A D 4.3.3 5 5.1 5.1  $51.1$   $51.2$   $52\,0\textrm{ART}$   $52\,1\textrm{ATT}$   $52\,1\textrm{ATT}$ USART 5.2.2 USART 5.3 RS-232 PC 5.3.1 RS-232 USART  $5.32$  "  $5.4$  SPI——  $5.4$  I SPI  $5.4$  2 与SPI接口相关的寄存器及其功能5.4.3 SPI的初始化和启动传输第6章 PC应用程序的开发6.1 以Windows  $61.1 \, \text{PC}$  6.1.2 6.2 LabVIEW 6.2.1 VI 6.2.2 LabVIEW 6.2.3 VI 6.3 LabVIEW 6.3.1 6.3.2 COM1 6.3.3 6.3.4 6.3.5 7 7.1 7.1 7.1.1 7.1.2 7.1.3 7.2 RF 7.2.1 7.2.2 nRF 905 7.3 PTR8000 7.31 PTR8000 7.3.2 PTR8000 7.4 PTR8000 7.4.1 RF 7.4.2 SPI PTR8000 7.5 PTR8000  $7.5.1$  PTR8000  $7.5.2$  PTR8000  $7.6$ 7.6.1 7.6.2 AD 7.63 USB 8 AVR C 发8.1 程序的基本结构8.2 C语言的数据类型、运算符和表达式8.2.1 数据和变量8.2.2 运算符8.2.3 表达 8.3 8.3.1 8.3.2 8.3.3 8.4 8.4.1 8.4.2 8.4.3 8.5 8.5.1 8.5.2 8.6 8.6.1 8.6.2 8.6.3 8.6.4 9 WinAVR 9.1 Programmers Notepad PN 9.1.1 Programmers Notepad PN 9.1.2 PN C 9.1.3 PN 源文件9.1.4 在PN中添加工具9.2 Mfile9.2.1 用makefile管理项目9.2.2 使用Mfile生成合适的makefile第10章  $10.1$   $10.1.1$   $10.1.2$   $10.2$ AVR Studio 4 10.2.1 AVR Studio 4 10.2.2 AVR Studio 4 10.2.3 C  $10.24$  Debug  $11$   $11.1$ 11.1.1 SUPERPRO Z 11.1.2 SUPERPRO 11.1.3 11.1.4 11.2 11.2 1 SL-MEGA8 11.22 SL-MEGA8 PC 11.2.3 PonyProg2000

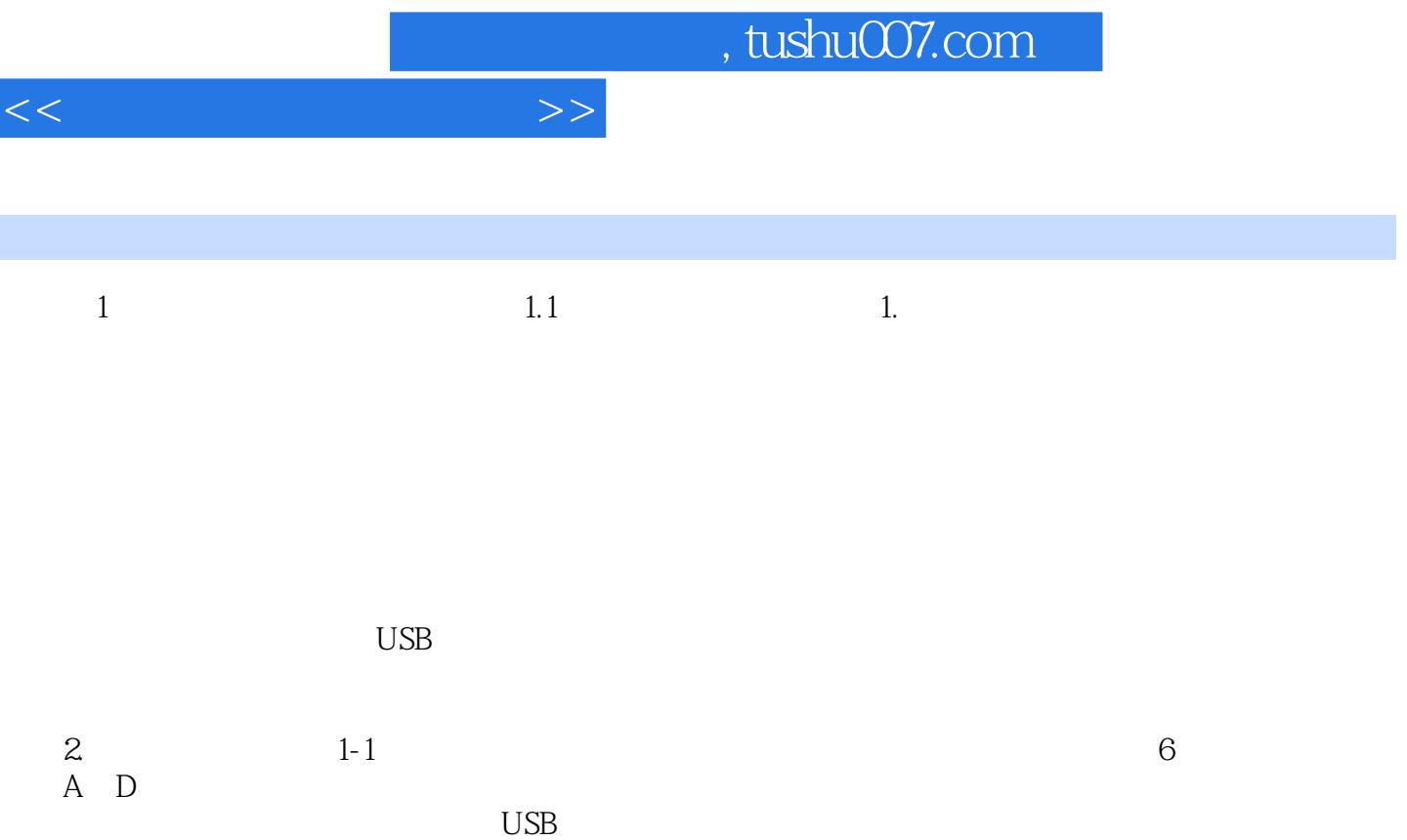

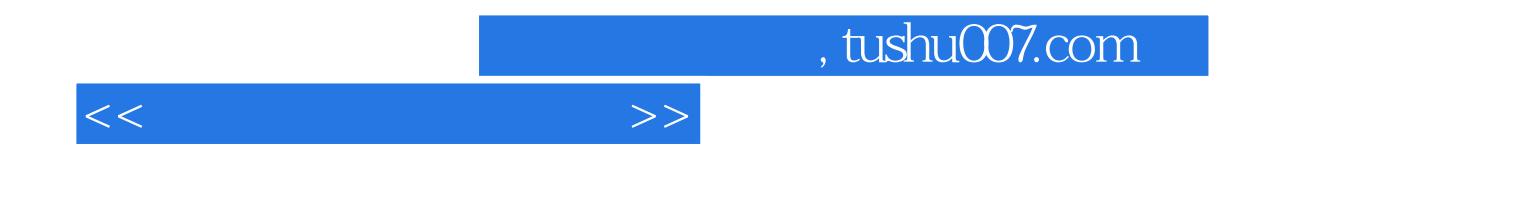

本站所提供下载的PDF图书仅提供预览和简介,请支持正版图书。

更多资源请访问:http://www.tushu007.com